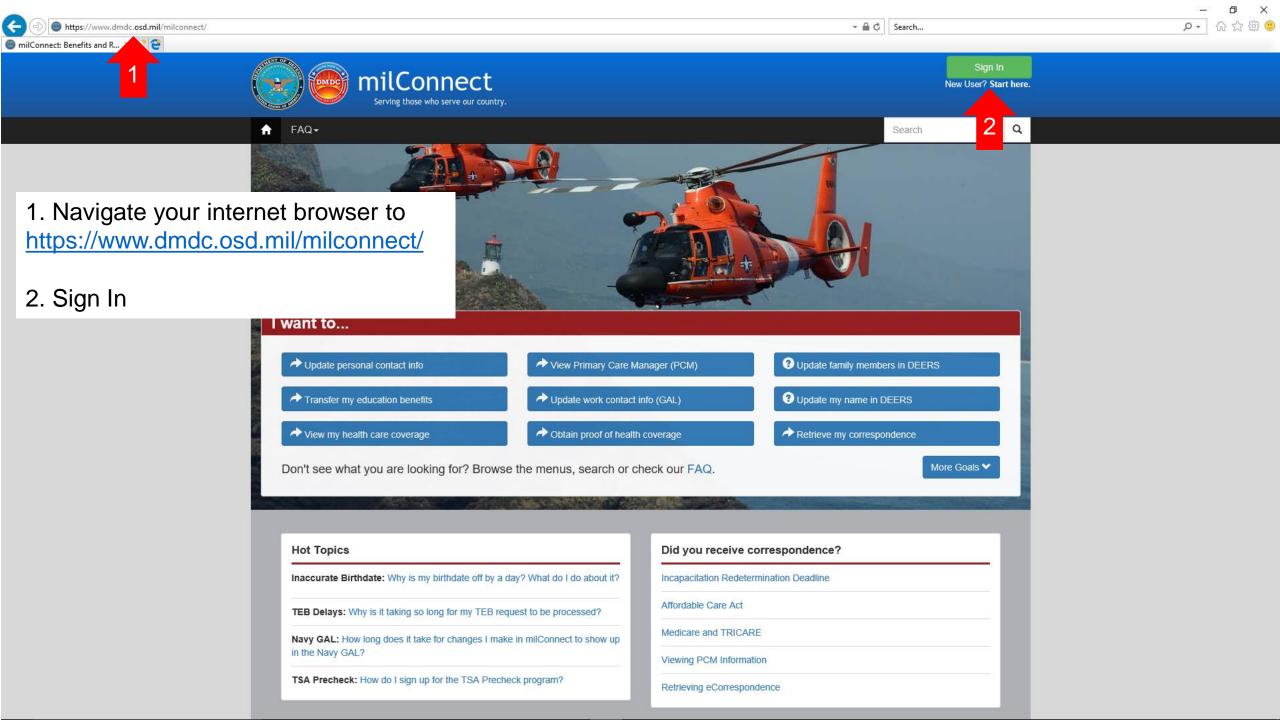

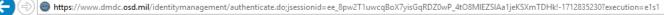

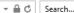

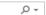

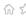

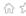

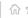

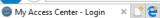

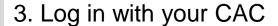

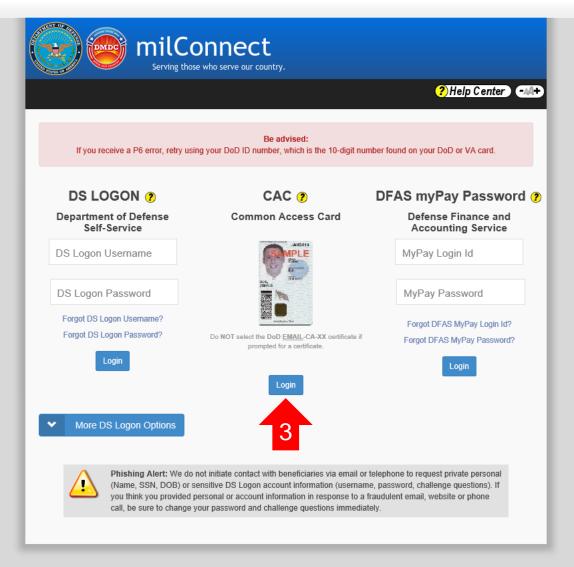

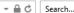

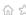

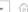

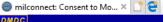

Serving Those Who Serve Our Country

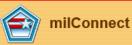

## **Self-Service Consent to Monitor**

You are accessing a U.S. Government (USG) Information System (IS) that is provided for USG beneficiary self-service-authorized use only.

By using this IS (which includes any device attached to this IS), you consent to the following conditions:

- The USG routinely intercepts and monitors communications on this IS for purposes including, but not limited to, penetration testing, COMSEC monitoring, network operations and defense, personnel misconduct (PM), law enforcement (LE), and counterintelligence (CI) investigations.
- . At any time, the USG may inspect and seize data stored on this IS.
- While all personal identifying information (PII) data stored on this IS is protected under the Privacy Act of 1974, all communications using this IS, and the data captured to support this IS, are not private, are subject to routine monitoring, interception, and search, and may be disclosed or used for any USG authorized purpose.
- . This IS includes security measures (e.g., authentication and access controls) to protect USG interests--not for your personal benefit or privacy.
- Notwithstanding the above, using this IS does not constitute consent to PM, LE or CI investigative searching or monitoring of the content of privileged communications, or work product, related to personal representation or services by attorneys, psychotherapists, or clergy, and their assistants. Such communications and work product are private and confidential. See User Agreement for details.

Contact DMDC | Accessibility/Section 508 | USA.gov | No Fear Act Notice

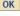

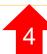

4. Click "OK"

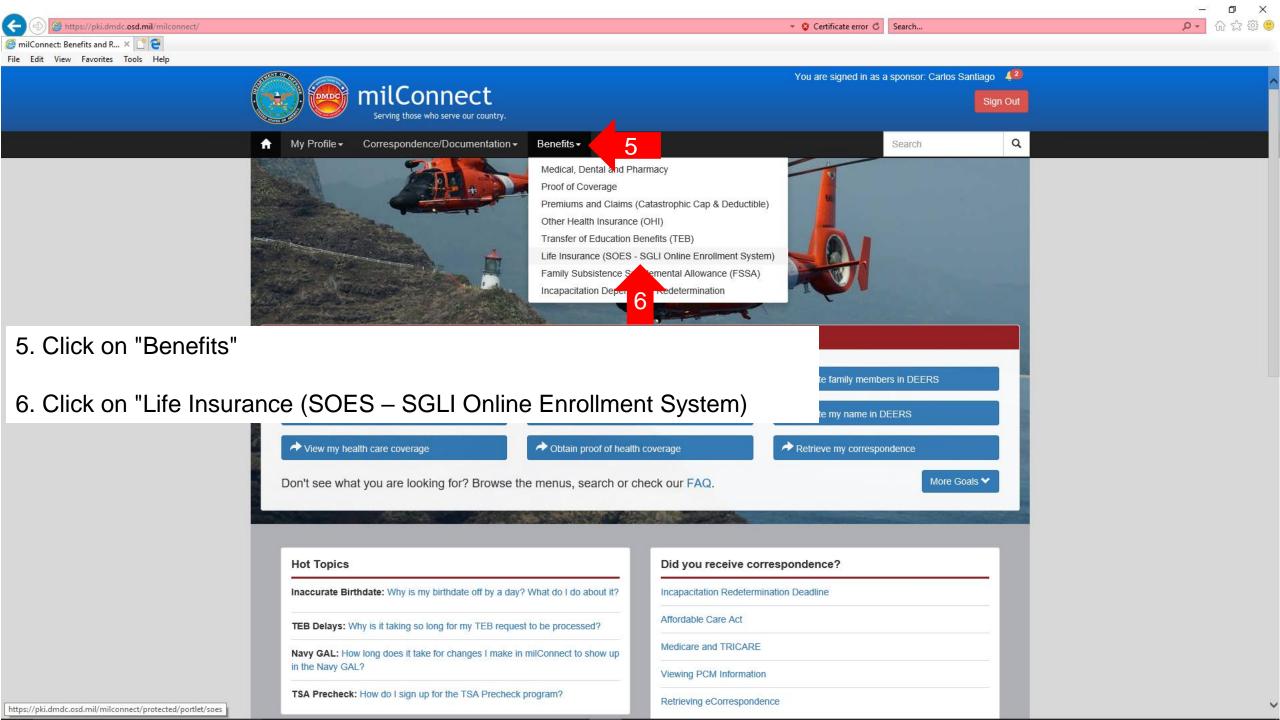

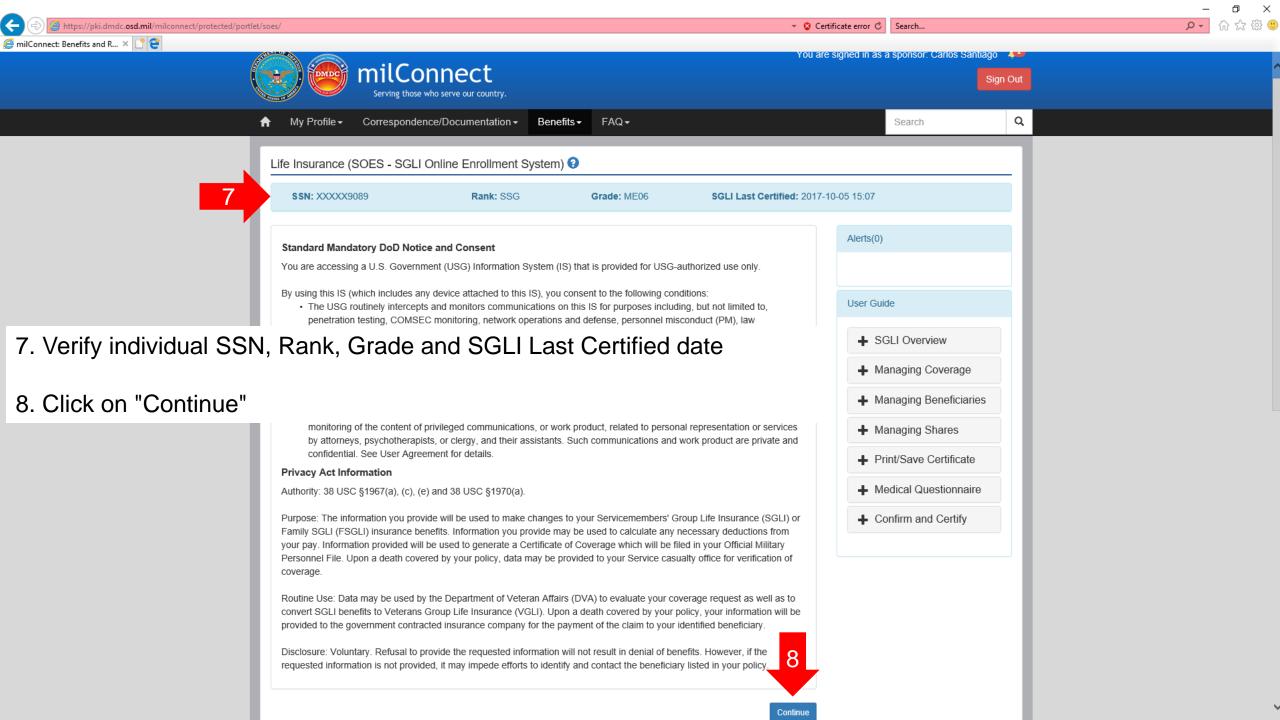

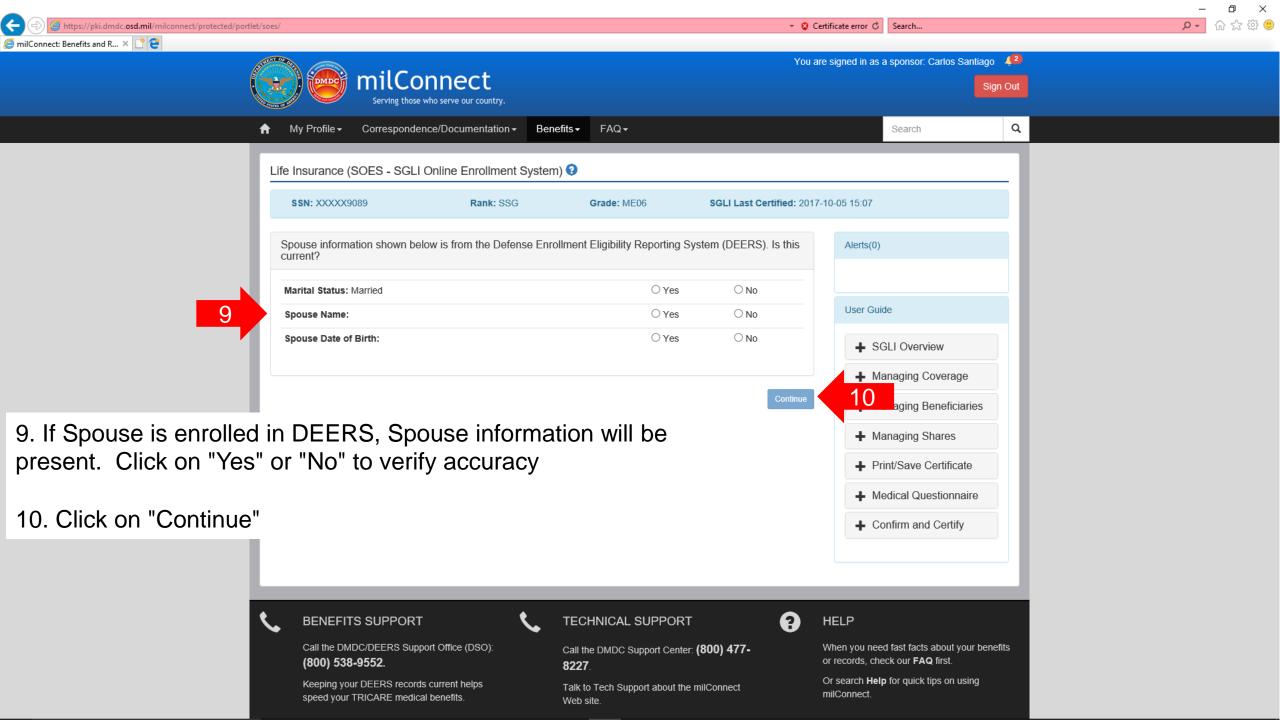

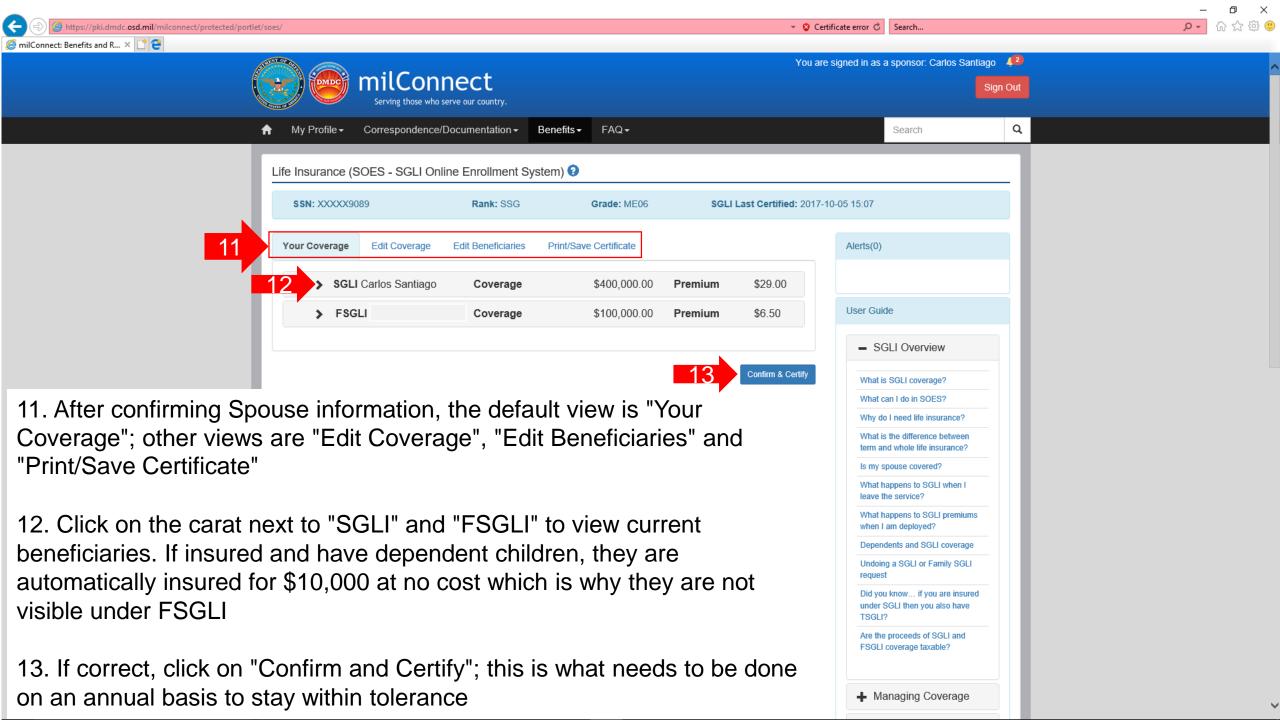

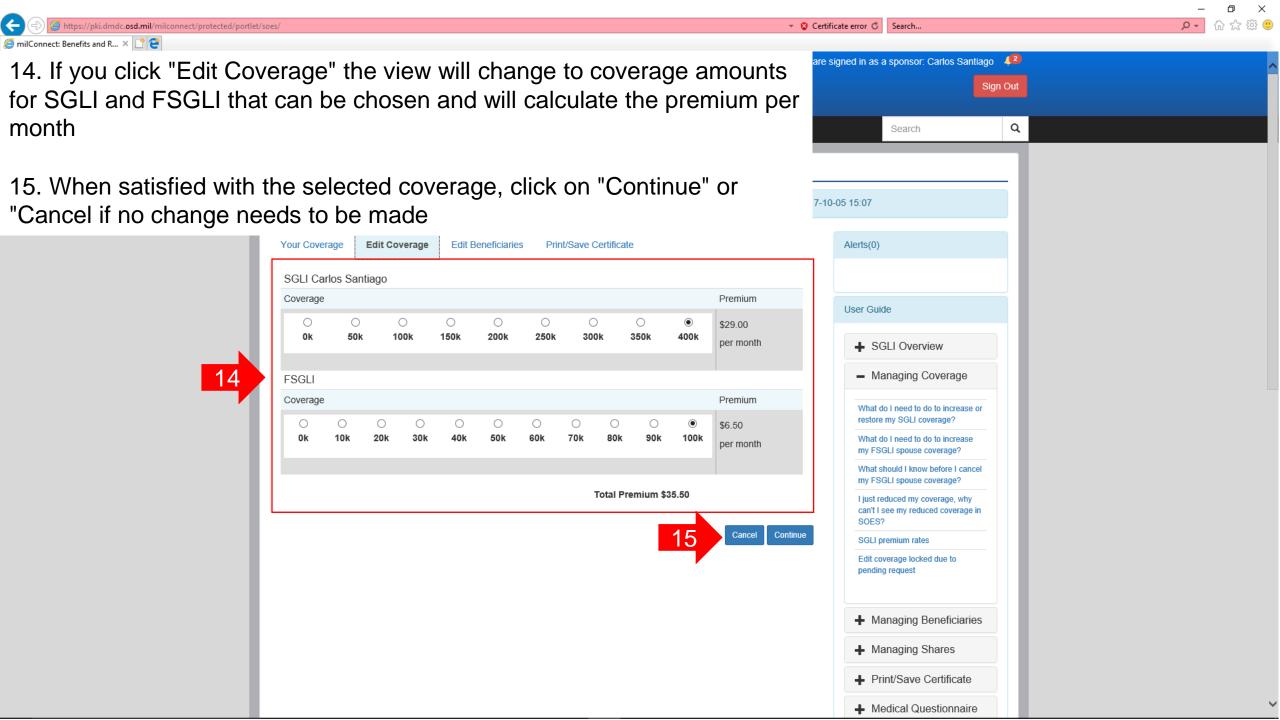

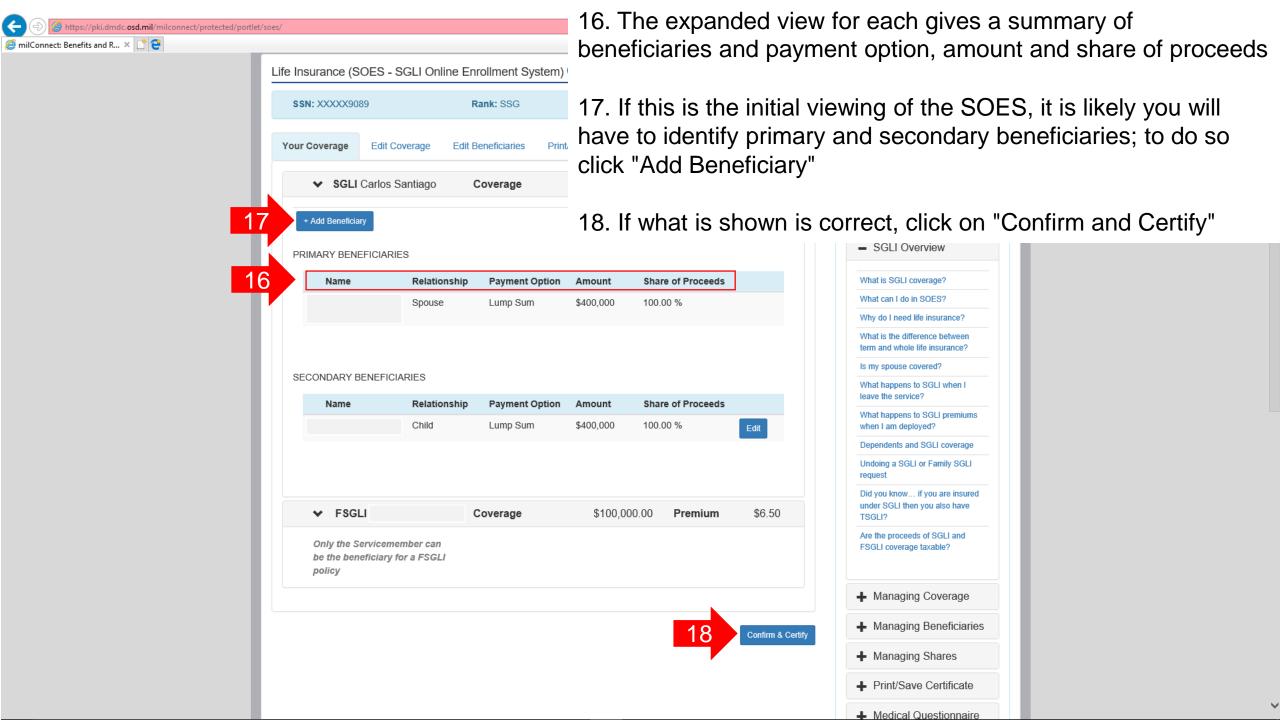

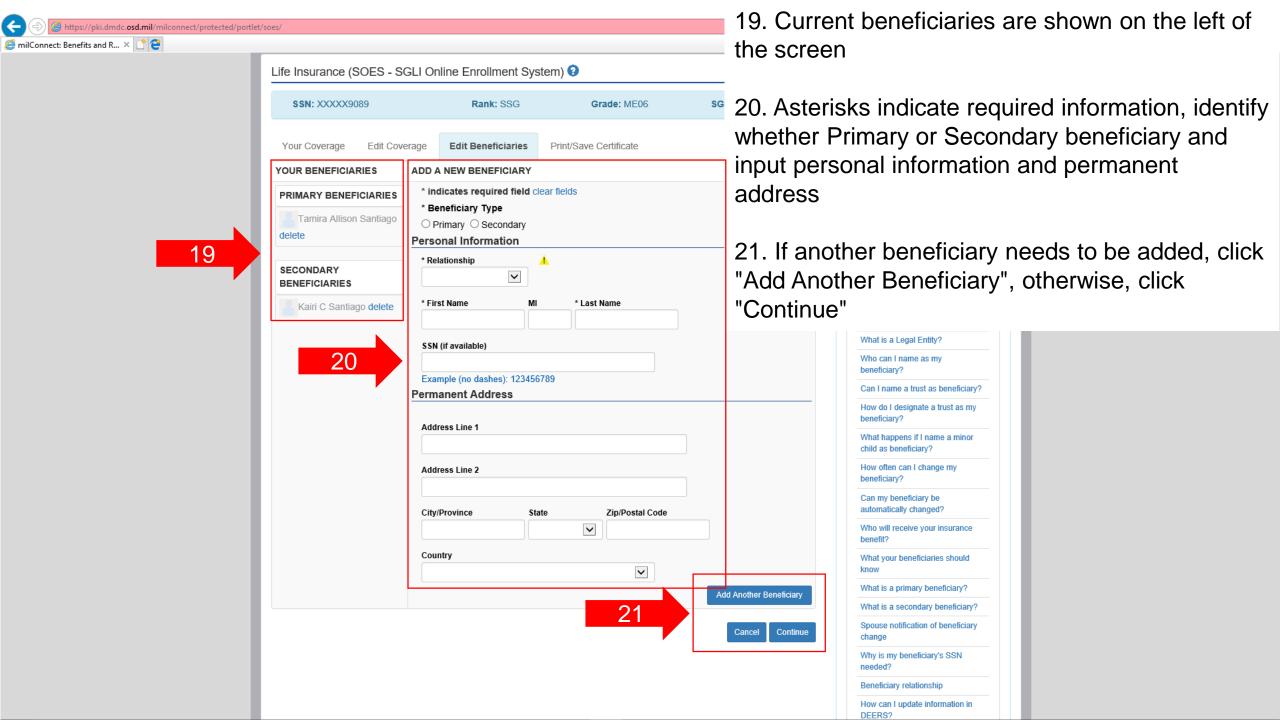

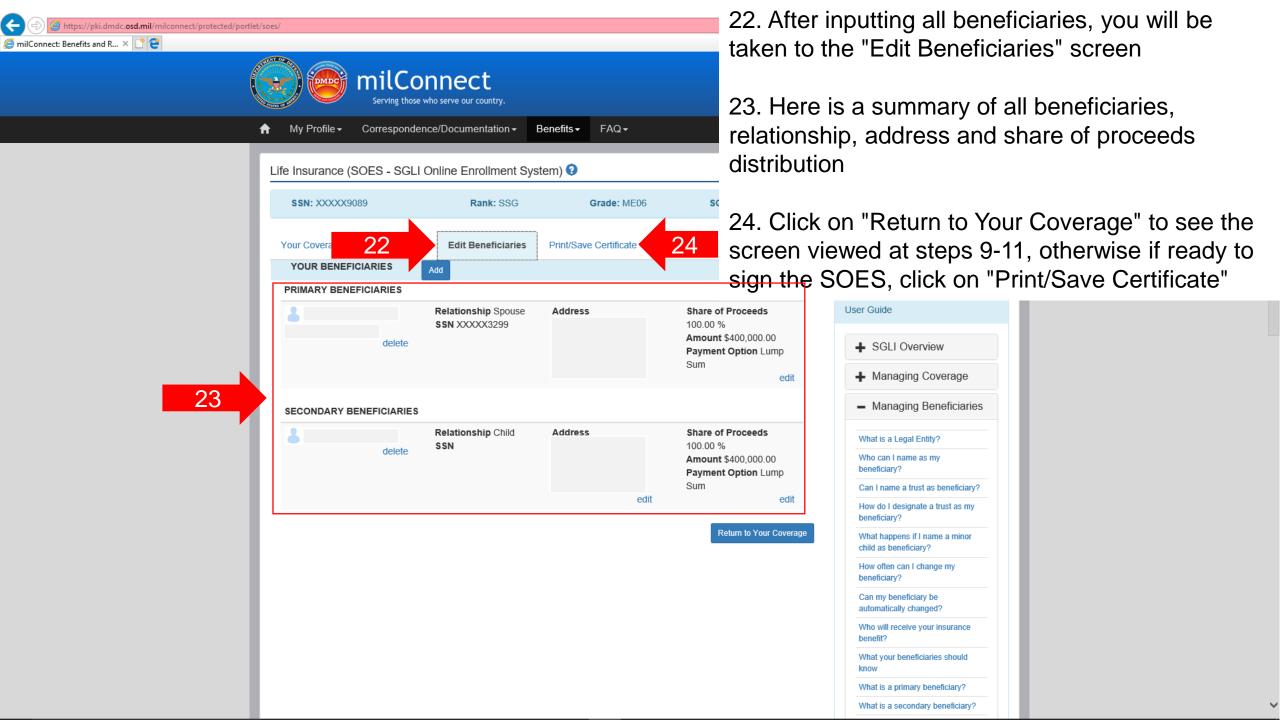

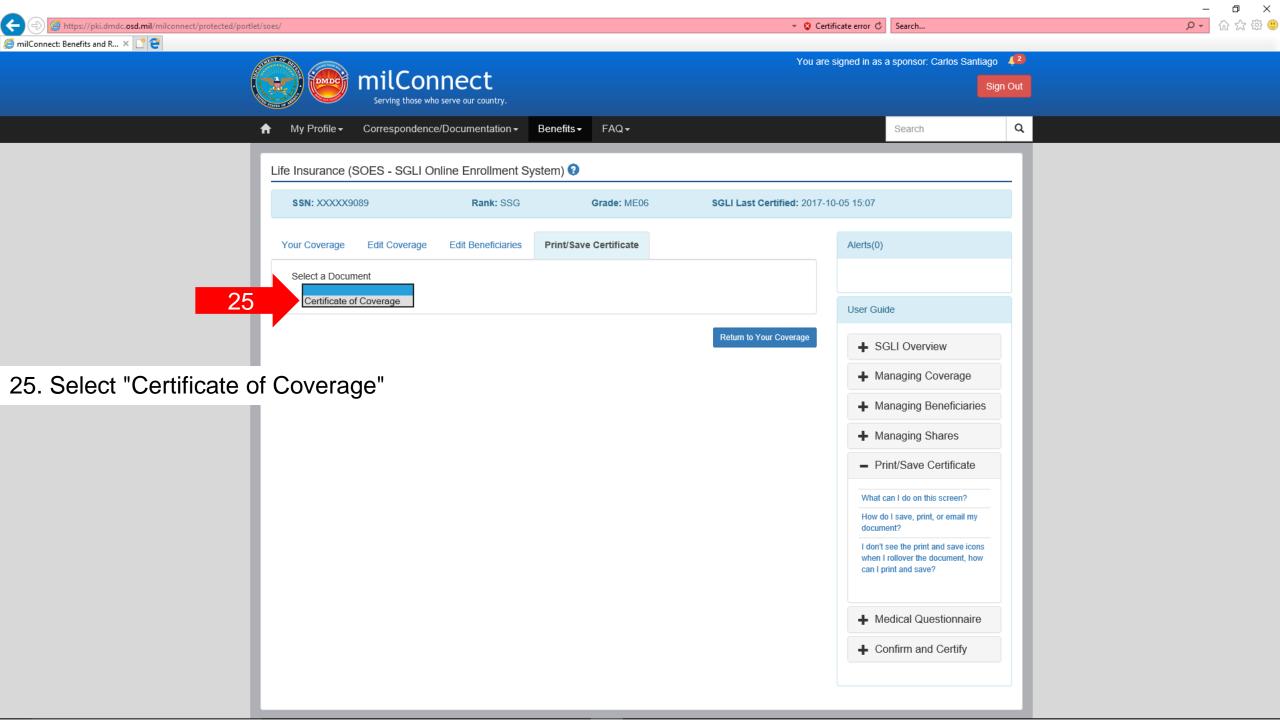

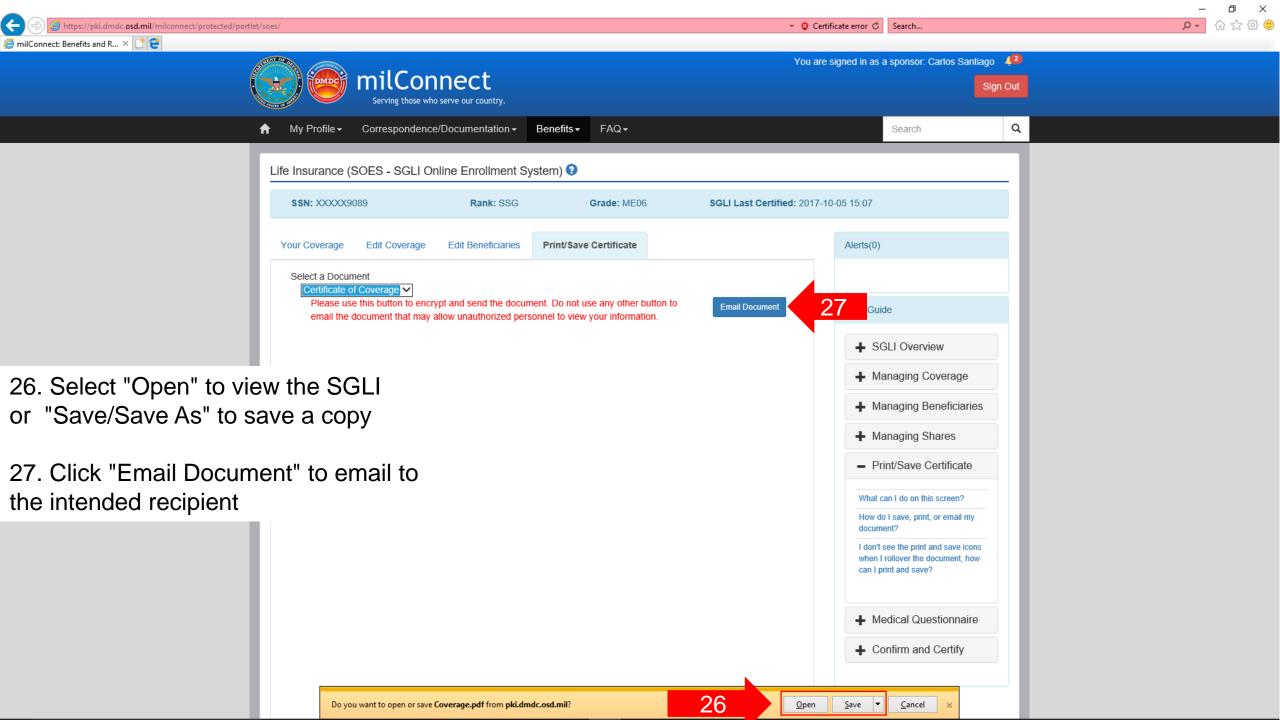

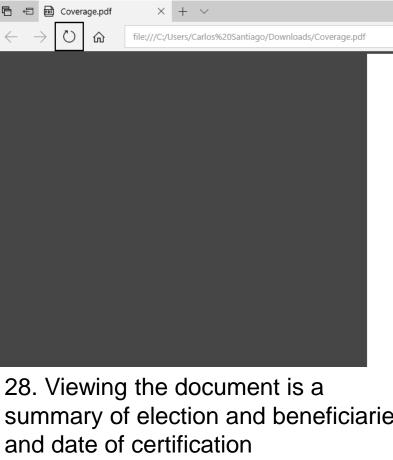

summary of election and beneficiaries

## Servicemembers' Group Life Insurance **Election and Certificate of Coverage**

Name: Carlos Angel Santiago SSN: XXXXXX9089

Branch of Service: Army

Your SGLI Coverage Amount as of 10/05/2017: \$400,000

Your SGLI Beneficiary Designation as of 10/05/2017

| Primary/<br>Secondary | Name and<br>Address | Social<br>Security<br>Number | Relationship | Share of<br>Proceeds | Payment<br>Option |
|-----------------------|---------------------|------------------------------|--------------|----------------------|-------------------|
| Primary               |                     | XXXXX3299                    | Spouse       | 100%                 | Lump Sum          |
| Secondary             | 155                 |                              | Child        | 100%                 | Lump Sum          |

Your Family SGLI Spouse Coverage Amount as of 10/05/2017: \$100,000

Your Family SGLI Child Coverage

If you have dependent children, each dependent child is automatically covered for \$10,000.

Your Family SGLI Beneficiary

You, the Servicemember, are the beneficiary for spouse and child coverage.

Date Certified: 10/05/2017

| Electronic Signature  | Carlos Angel Santiago 1268870381 |  |  |
|-----------------------|----------------------------------|--|--|
| Carlos Angel Santiago | carlos.a.santiago38.mil@mail.mil |  |  |
|                       | 10/05/2017 13:07:27              |  |  |

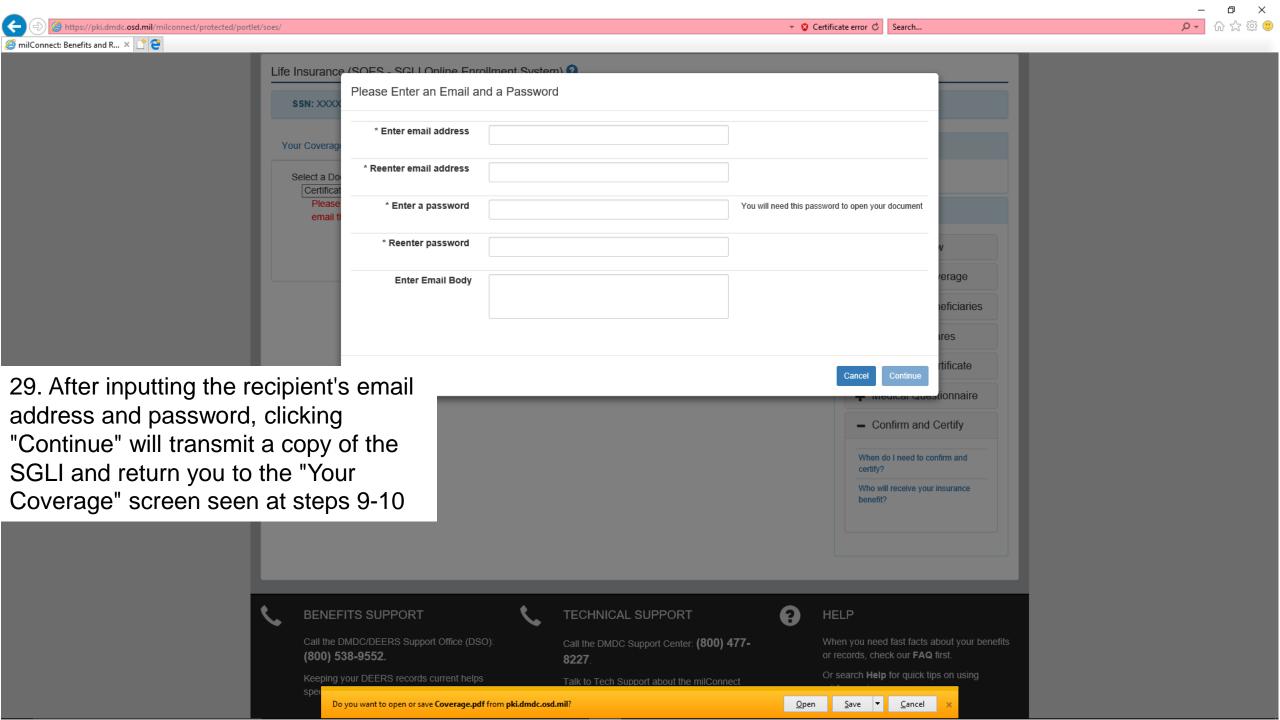